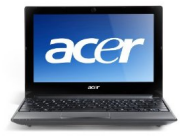

Acer Aspire One AOD255E Telecharger Drivers Pour Windows 7

Acer Aspire One AOD255E Chipset Driver Intel Chipset Driver 9.1.1.1025 2.3 MB

[Acer Aspire One AOD255E 3G Module Dri](http://global-download.acer.com/GDFiles/Driver/Chipset/Chipset_Intel_9.1.1.1025_W7x86_A.zip?acerid=634286685580237883&Step1=Netbook&Step2=Aspire%20One&Step3=AOD255E&OS=722&LC=en&BC=Acer&SC=PA_7)ver (Ericsson) Ericsson 3G Module Driver 5.20.2.0 15.7 MB

[Acer Aspire One AOD255E 3G Module \(Huawei\)](http://global-download.acer.com/GDFiles/Driver/3G/3G_Ericsson_5.20.2.0_W7x86_A.zip?acerid=634286680192501705&Step1=Netbook&Step2=Aspire%20One&Step3=AOD255E&OS=722&LC=en&BC=Acer&SC=PA_7) Huawei 3G Module Driver 2.0.6.702 3.8 MB

[Acer Aspire One AOD255E SATA AHACI Driver](http://global-download.acer.com/GDFiles/Driver/3G/3G_Huawei_2.0.6.702_W7x86_A.zip?acerid=634286680459230697&Step1=Netbook&Step2=Aspire%20One&Step3=AOD255E&OS=722&LC=en&BC=Acer&SC=PA_7) Intel SATA AHCI Driver 9.6.4.1002 19.0 MB

[Acer Aspire One AOD255E Sound Audio Driver](http://global-download.acer.com/GDFiles/Driver/AHCI/AHCI_Intel_9.6.4.1002_W7x86_A.zip?acerid=634286680944112597&Step1=Netbook&Step2=Aspire%20One&Step3=AOD255E&OS=722&LC=en&BC=Acer&SC=PA_7) Realtek Audio Driver 6.0.1.6246 104.1 MB

[Acer Aspire One AOD255E Bluetooth Driver \(At](http://global-download.acer.com/GDFiles/Driver/Audio/Audio_Realtek_6.0.1.6246_W7x86_A.zip?acerid=634286681790746669&Step1=Netbook&Step2=Aspire%20One&Step3=AOD255E&OS=722&LC=en&BC=Acer&SC=PA_7)heros) Atheros Bluetooth Driver 6.31.0919.0301 64.2 MB

[Acer Aspire One AOD255E Bluetooth Driver \(Broadcom](http://global-download.acer.com/GDFiles/Driver/Bluetooth/Bluetooth_Atheros_6.31.0919.0301_W7x86_A.zip?acerid=634286682562260669&Step1=Netbook&Step2=Aspire%20One&Step3=AOD255E&OS=722&LC=en&BC=Acer&SC=PA_7)) Broadcom Bluetooth Driver 6.3.0.5450 58.7 MB

[Acer Aspire One AOD255E Webcam Camera Driver \(Chi](http://global-download.acer.com/GDFiles/Driver/Bluetooth/Bluetooth_Broadcom_6.3.0.5450_W7x86_A.zip?acerid=634286683174051739&Step1=Netbook&Step2=Aspire%20One&Step3=AOD255E&OS=722&LC=en&BC=Acer&SC=PA_7)cony) Chicony Camera Driver 1.1.192.810 3.7 MB

[Acer Aspire One AOD255E Webcam Camera Driver \(Liteon\)](http://global-download.acer.com/GDFiles/Driver/Camera/Camera_Chicony_1.1.192.810_W7x86_A.zip?acerid=634286683834213807&Step1=Netbook&Step2=Aspire%20One&Step3=AOD255E&OS=722&LC=en&BC=Acer&SC=PA_7) liteon Camera Driver 4.0.2.9 5.8 MB

[Acer Aspire One AOD255E Webcam Camera Driver \(Suyin\)](http://global-download.acer.com/GDFiles/Driver/Camera/Camera_liteon_4.0.2.9_W7x86_A.zip?acerid=634286684082514357&Step1=Netbook&Step2=Aspire%20One&Step3=AOD255E&OS=722&LC=en&BC=Acer&SC=PA_7) Suyin Camera Driver 5.3.26.1 7.2 MB

[Acer Aspire One AOD255E Card Reader Driver](http://global-download.acer.com/GDFiles/Driver/Camera/Camera_Suyin_5.3.26.1_W7x86_A.zip?acerid=634286684436219345&Step1=Netbook&Step2=Aspire%20One&Step3=AOD255E&OS=722&LC=en&BC=Acer&SC=PA_7) ENE Card Reader Driver 5.89.0.70 1.1 MB

Acer Aspire One AOD255E Ethernet LAN Driver Atheros LAN Driver 1.0.0.35 4.7 MB

[Broadcom Media Processor Driver 03.07.00.00 1](http://global-download.acer.com/GDFiles/Driver/Lan/Lan_Atheros_1.0.0.35_W7x86_A.zip?acerid=634286686131450455&Step1=Netbook&Step2=Aspire%20One&Step3=AOD255E&OS=722&LC=en&BC=Acer&SC=PA_7)2.6 MB

Quartics Media Processor Driver 3.1.0058.0 5.9 MB

[Acer Aspire One AOD255E Modem Driver \(LSI\)](http://global-download.acer.com/GDFiles/Driver/Media%20Processor/Media%20Processor_Broadcom_03.07.00.00_W7x86_A.zip?acerid=634286694576882169&Step1=Netbook&Step2=Aspire%20One&Step3=AOD255E&OS=722&LC=en&BC=Acer&SC=PA_7) [LSI Modem Driver 2.2.99 2.0 MB](http://global-download.acer.com/GDFiles/Driver/Media%20Processor/Media%20Processor_Quartics_3.1.0058.0_W7x86_A.zip?acerid=634286695223313241&Step1=Netbook&Step2=Aspire%20One&Step3=AOD255E&OS=722&LC=en&BC=Acer&SC=PA_7)

[Acer Aspire One AOD255E Touchpad Driver \(AL](http://global-download.acer.com/GDFiles/Driver/Modem/Modem_LSI_2.2.99_W7x86_A.zip?acerid=634286687976609197&Step1=Netbook&Step2=Aspire%20One&Step3=AOD255E&OS=722&LC=en&BC=Acer&SC=PA_7)PS) ALPS Touchpad Driver 7.5.2002.1115 9.5 MB

[Acer Aspire One AOD255E Touchpad Driver \(Elantec](http://global-download.acer.com/GDFiles/Driver/TouchPad/TouchPad_ALPS_7.5.2002.1115_W7x86_A.zip?acerid=634286688454635365&Step1=Netbook&Step2=Aspire%20One&Step3=AOD255E&OS=722&LC=en&BC=Acer&SC=PA_7)h) ELANTECH Touchpad Driver 8.0.6.0 61.0 MB

[Acer Aspire One AOD255E Touchpad Driver \(Synaptics](http://global-download.acer.com/GDFiles/Driver/TouchPad/TouchPad_ELANTECH_8.0.6.0_W7x86_A.zip?acerid=634286689340919397&Step1=Netbook&Step2=Aspire%20One&Step3=AOD255E&OS=722&LC=en&BC=Acer&SC=PA_7)) Synaptics Touchpad Driver 15.0.7.0 29.7 MB

[Acer Aspire One AOD255E Graphics Video Display Drive](http://global-download.acer.com/GDFiles/Driver/TouchPad/TouchPad_Synaptics_15.0.7.0_W7x86_A.zip?acerid=634286689872619501&Step1=Netbook&Step2=Aspire%20One&Step3=AOD255E&OS=722&LC=en&BC=Acer&SC=PA_7)r Intel VGA Driver 8.14.10.2117 21.8 MB

[Acer Aspire One AOD255E Wireless LAN WLAN WiFi Driv](http://global-download.acer.com/GDFiles/Driver/VGA/VGA_Intel_8.14.10.2117_W7x86_A.zip?acerid=634286690531375265&Step1=Netbook&Step2=Aspire%20One&Step3=AOD255E&OS=722&LC=en&BC=Acer&SC=PA_7)er (Atheros) Atheros Wireless LAN Driver 9.1.0.209 35.3 MB

[Acer Aspire One AOD255E Wireless LAN WLAN WiFi Driver \(Broadcom](http://global-download.acer.com/GDFiles/Driver/Wireless%20LAN/Wireless%20LAN_Atheros_9.1.0.209_W7x86_A.zip?acerid=634286691130411939&Step1=Netbook&Step2=Aspire%20One&Step3=AOD255E&OS=722&LC=en&BC=Acer&SC=PA_7)) Broadcom Wireless LAN Driver 5.100.249.2 23.1 MB

[Acer Aspire One AOD255E Wireless LAN WLAN WiFi Driver \(Intel\)](http://global-download.acer.com/GDFiles/Driver/Wireless%20LAN/Wireless%20LAN_Broadcom_5.100.249.2_W7x86_A.zip?acerid=634286692210922179&Step1=Netbook&Step2=Aspire%20One&Step3=AOD255E&OS=722&LC=en&BC=Acer&SC=PA_7) Intel Wireless LAN Driver 13.2.1.5 6.1 MB

[Acer Aspire One AOD255E Wireless LAN WLAN WiFi Driver \(Realt](http://global-download.acer.com/GDFiles/Driver/Wireless%20LAN/Wireless%20LAN_Intel_13.2.1.5_W7x86_A.zip?acerid=634286692532506793&Step1=Netbook&Step2=Aspire%20One&Step3=AOD255E&OS=722&LC=en&BC=Acer&SC=PA_7)ek) Realtek Wireless LAN Driver 2016.2.0521.2010 17.3 MB